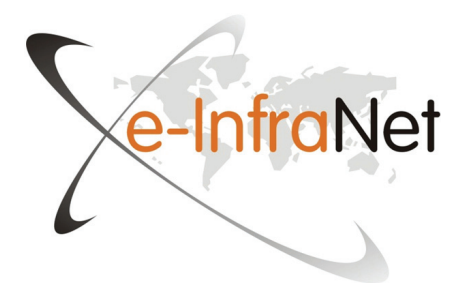

## **Green Sustainable Data Centres**

Study Guide

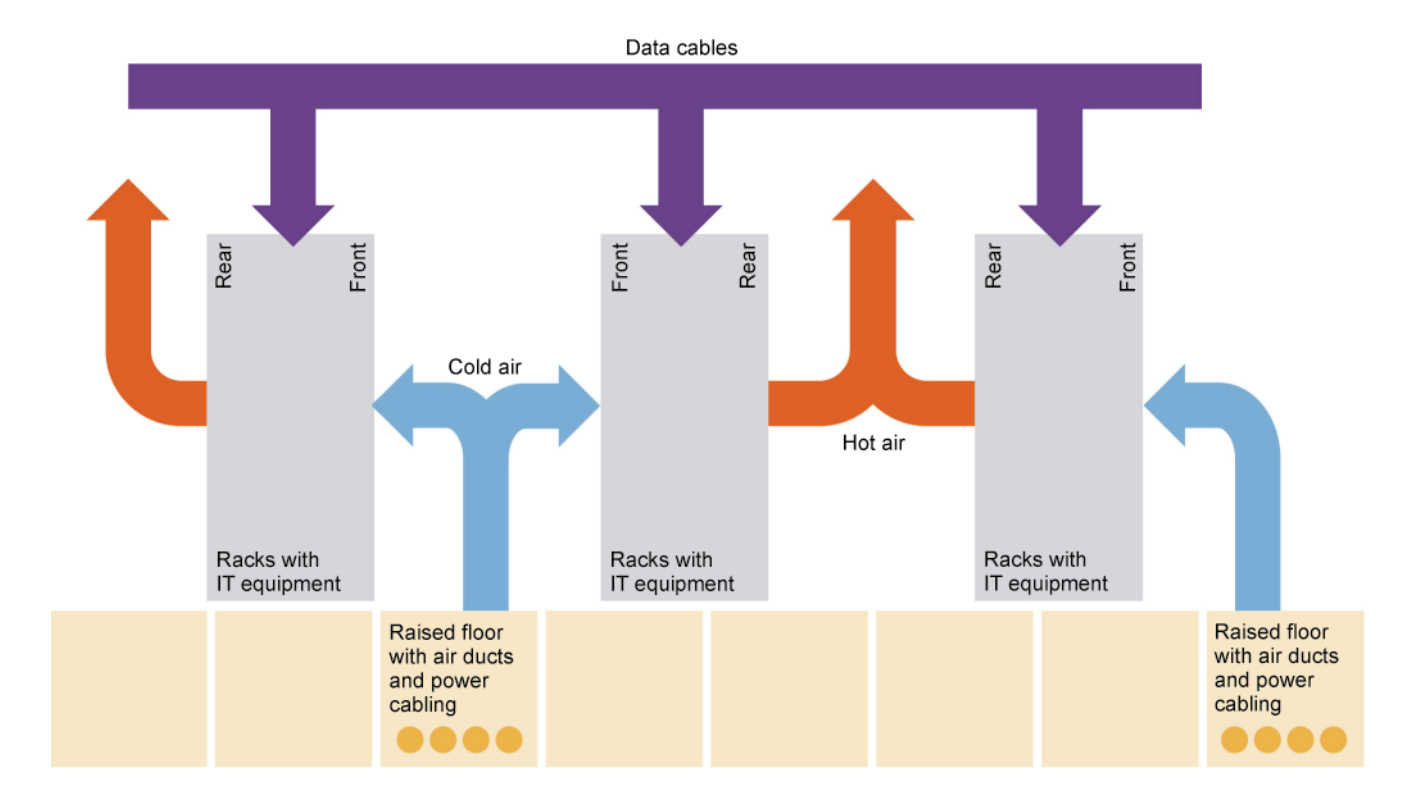

This course is produced under the authority of e-Infranet: http://e-infranet.eu/

Course team prof. dr. Colin Pattinson, Leeds Beckett University (United Kingdom), course chairman and author of Chapter 1 and 7 prof. dr. Ilmars Slaidins, Riga Technical University (Latvia), assessment material development: Study Guide dr. Anda Counotte, Open Universiteit (The Netherlands), distance learning material development, editor- in-chief dr. Paulo Carreira, IST, Universidade de Lisboa(Portugal), author of Chapter 8 Damian Dalton, MSc, University College Dublin (Ireland), author of Chapter 5 and 6 Johan De Gelas, MSc, University College of West Flanders (Belgium), author of Chapter 3 and 4 dr. César Gómez-Martin, CénitS - Supercomputing Center and University of Extremadura (Spain), author of Checklist Data Centre Audit Joona Tolonen, MSc, Kajaani University of Applied Sciences (Finland), author of Chapter 2

Program direction

prof. dr. Colin Pattinson, Leeds Beckett University (United Kingdom), prof. dr. Ilmars Slaidins, Riga Technical University (Latvia) dr. Anda Counotte, Open Universiteit (The Netherlands)

Hosting and Lay-out http://portal.ou.nl/web/green-sustainabledata-centres Arnold van der Leer, MSc Maria Wienbröker-Kampermann Open Universiteit in the Netherlands

This course is published under Creative Commons Licence, see http://creativecommons.org/

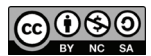

First edition 2014

## **Study Guide**

- 1 Course Description *1*
	- 1.1 To Whom the Green Sustainable Data Centres Course is designed for? *2*
	- 1.2 Tutor *3*
	- 1.3 Course Aim and Learning Objectives *3*
	- 1.4 Prerequisites for Learners *3*
	- 1.5 Course Structure *4*
	- 1.6 Course Plan *4*
	- 1.7 How to study? *6*
	- 1.8 Course Graduation Demands *6*
- 2 Assessment *7*
	- 2.1 Reflection Tasks *8*
	- 2.2 Homework 1 *8*
	- 2.3 Homework 2 *8*
	- 2.4 Homework 3 *10*
	- 2.5 Course Project *11*
- 3 Workshops *12*
	- 3.1 First Workshop *12*
	- 3.2 Roadshow Workshop *13*
	- 3.3 Final Face –to-face Meeting *14*

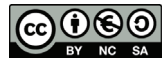

# **Study Guide**

*Ilmars Slaidins*  Riga Technical University

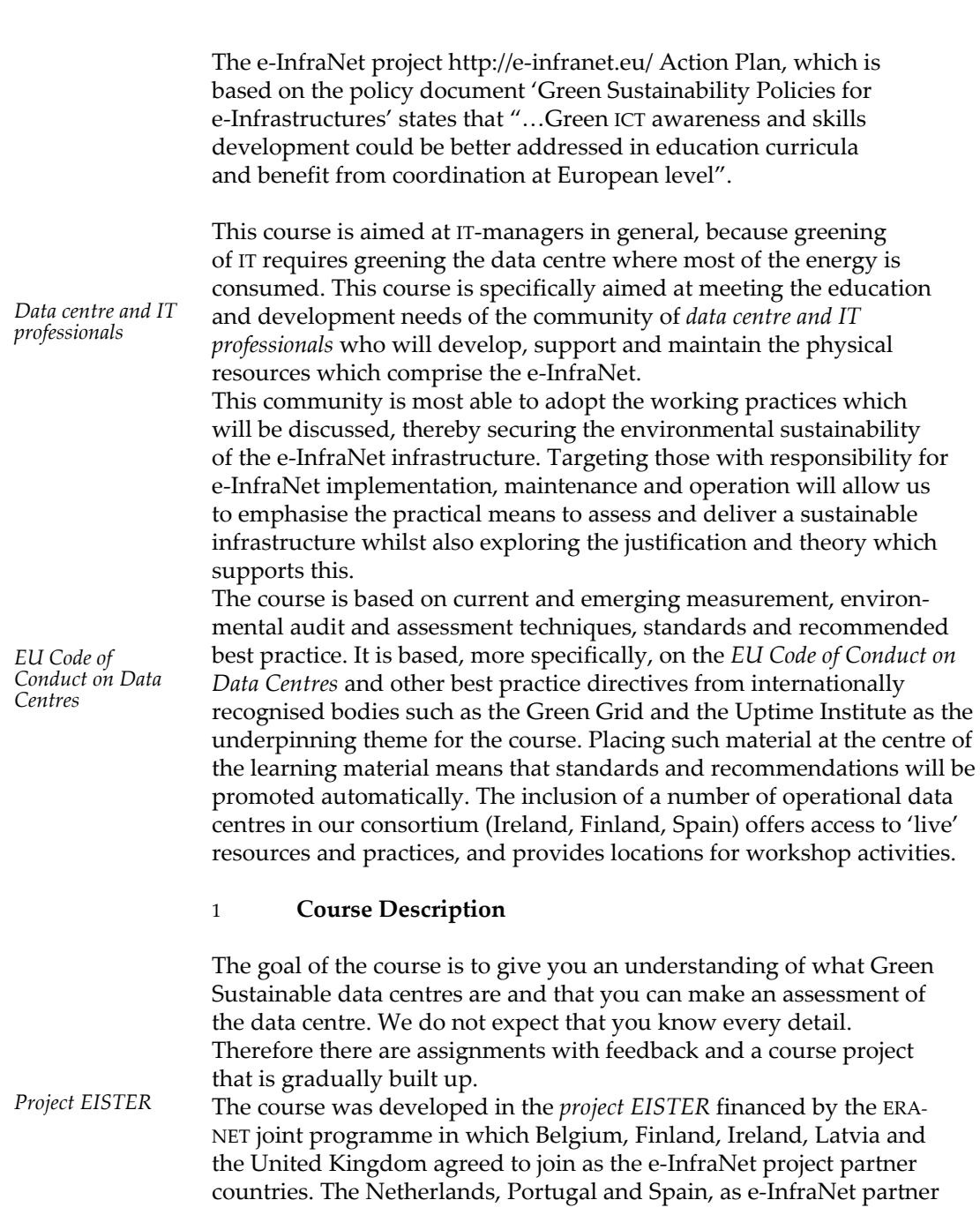

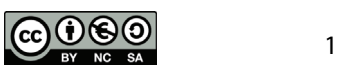

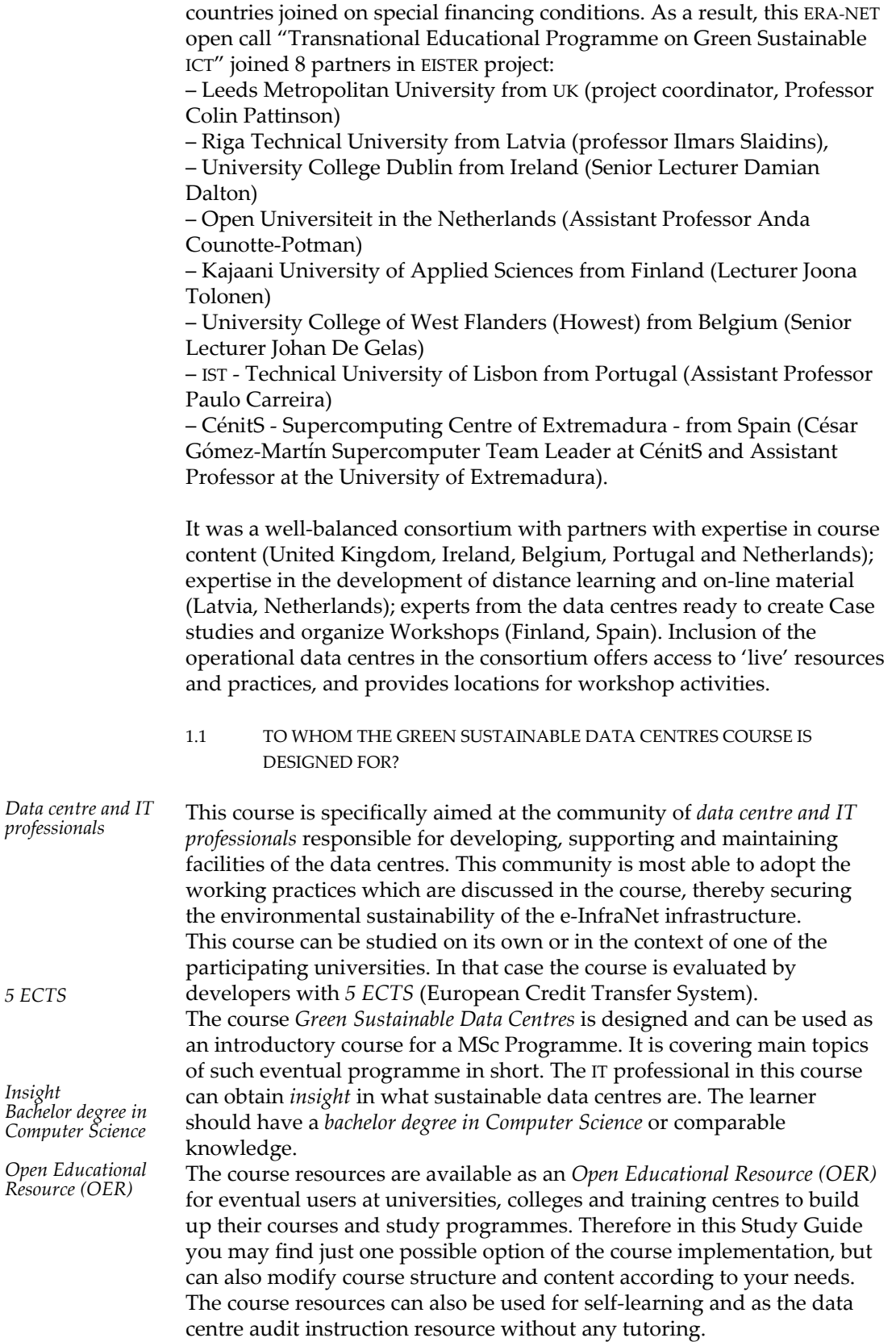

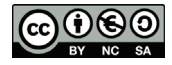

1.2 TUTOR

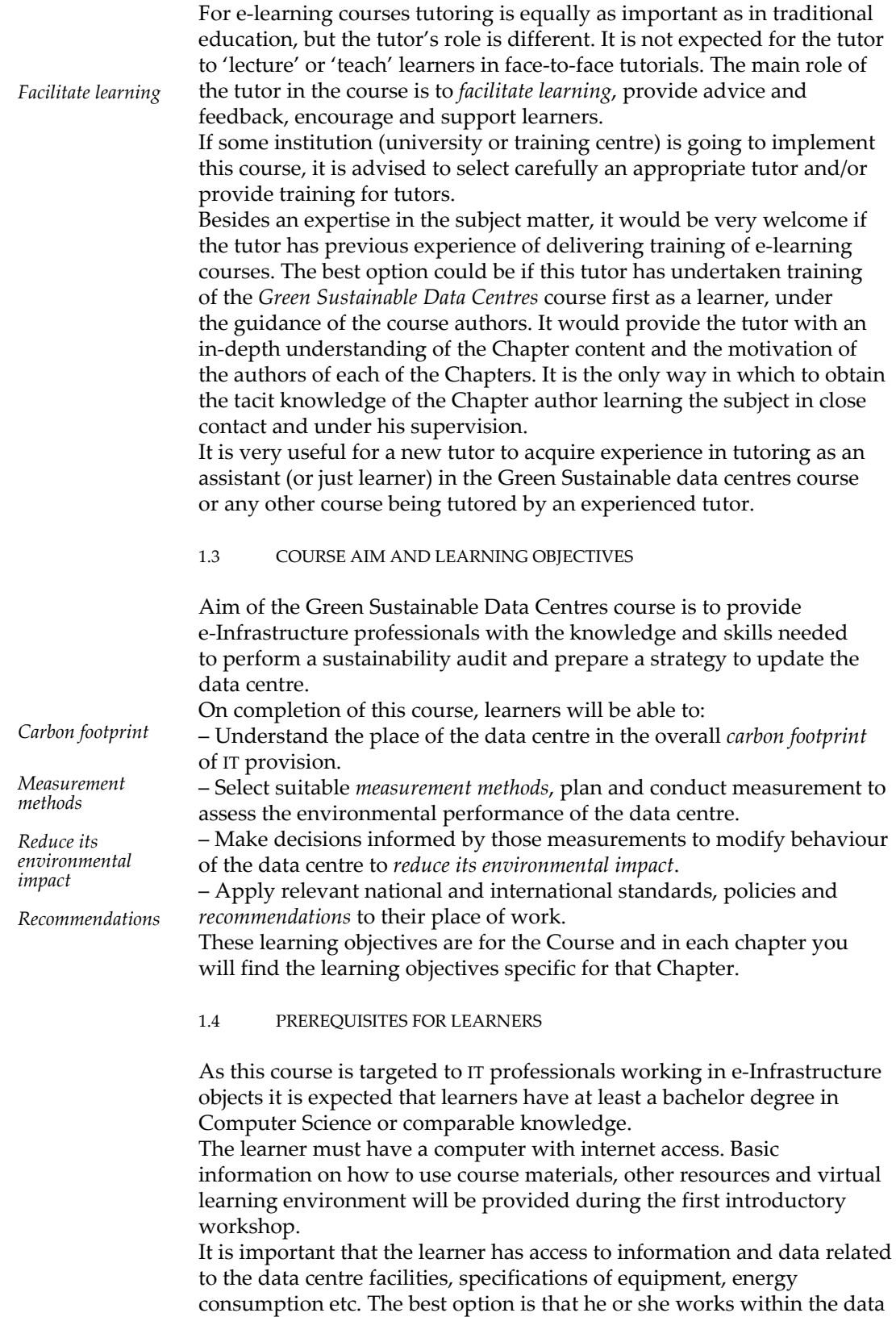

centre in a position enabling this and may link learning in the course

directly with professional tasks in the data centre.

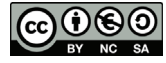

An important prerequisite to start learning is motivation and learning skills. It is very important and will be shortly addressed during the first face-to-face tutorial at the start of the course. This also includes time planning and time management skills – the resource which must be re-allocated for learning from other daily activities. The potential learner must consider this change in his/her lifestyle. Good command of English language is important and will enable the learner to benefit from the recommended bibliography and other information resources.

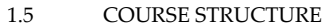

The course *Green Sustainable Data Centres* consists of eight *Chapters* and in basic option there are planned three residential *Workshops*: at the beginning of the course, in the middle and the final workshop as examination at the end. Course topics contained in Chapters are advised to study in prescribed sequence. The last - Chapter 8 'Greening by IT' is treated as an *optional*. There also could be the option, that learner (self-learner) can study just one Chapter of his or her interest. The structure of the course can be found in Table 1. If you like to finish the course in about 110-120 hours, you should only study the obligatory material and make the obligatory assignments. 1.6 COURSE PLAN The course is planned to be studied in a period of three or four months (12 – 15 weeks). The learner's workload in this course is evaluated with 5 ECTS. This workload may differ greatly for each individual learner depending on his/her previous experience. The model schedule for the course and workload for learner in the Course is given in Table 1. The Course schedule is very tight allowing just one week learning for each Chapter and it creates problems in a case of any delay. Therefore every institution can adapt and update this course for their needs, accordingly changing the list of activities, content and the schedule. For example, additional week can be given to learner for preparation of the Homework, receiving a feedback from the tutor and presenting an improved version. One *Roadshow Workshop* is planned in the course where all learners meet in some advanced data centre. Depending on opportunities of course providers even 2-3 Roadshow Workshops can be introduced in the course schedule. In the case of difficulties this Roadshow Workshop could be omitted from the Course. It is expected that course materials are available in the virtual learning environment. The Course structure and learning environment should allow c*ommunication and consultations* with tutors and among learners as well. *Chapters Workshops Optional Roadshow Workshop Communication and consultations* 

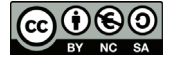

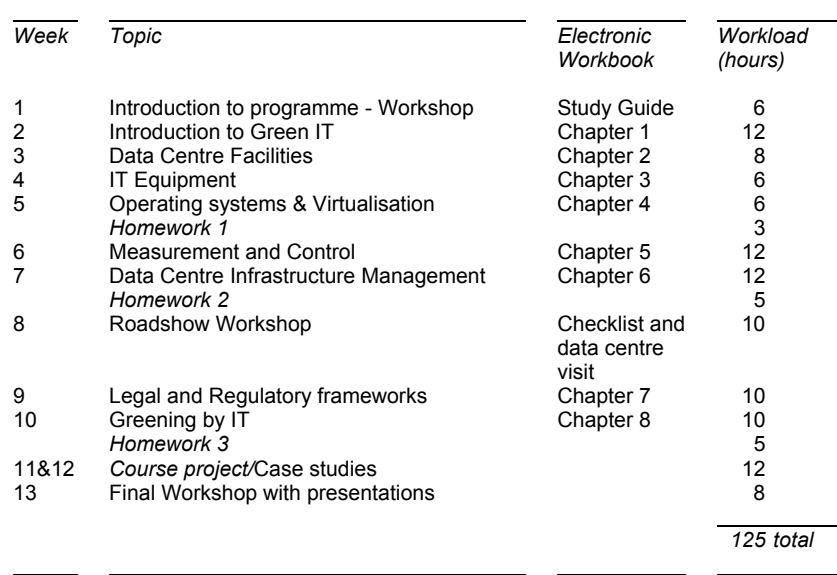

## TABLE 1 Model schedule of the Course

As mentioned before, this is a model schedule and each organisation can adjust the above schedule according to their needs and conditions. In the column 'Week' it is advised to put an exact date (and place) of the activity, as well as deadline for presenting the Homework. Before starting the Course, the tutor must check the web links provided in course materials, if they are not valid, they must be changed or omitted from the text.

All chapters contain some *reflection tasks* for learners which must be completed. At the end of Chapter the learner will find answers to reflection tasks. There are also 3 Homeworks completing the studies of Chapters 1-4 (first), Chapters 5-6 (second) and Chapters 7-8 (third). Three Workshops are planned in the Course. The first Workshop is an introduction to the Course with a short presentation of the main content, course structure, activities and graduation requirements. In this Workshop, the learner should be introduced to a virtual learning environment and should undergo training on how to use the functionality of the learning environment. There will also be a learning skills test to evaluate the learners' ability and understanding of the e-learning environment. The second is the Roadshow Workshop, which is expected to take place in an advanced data centre when main Chapters 1-6 are completed. The *Final Workshop* is planned at the end of the Course. In this workshop the learner will present his/her Course Project. Before this Workshop learner must prepare the Course Project in a document format and send it to tutor for review. At the end of the Course it is recommended to collect learner feedback about the content, tasks, homeworks, workshops and overall study process. This information will be very useful for improving the quality of the Course, as this *Green Sustainable Data Centre* course have not been tested in practice yet. *Reflection tasks Final Workshop* 

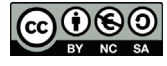

## 1.7 HOW TO STUDY?

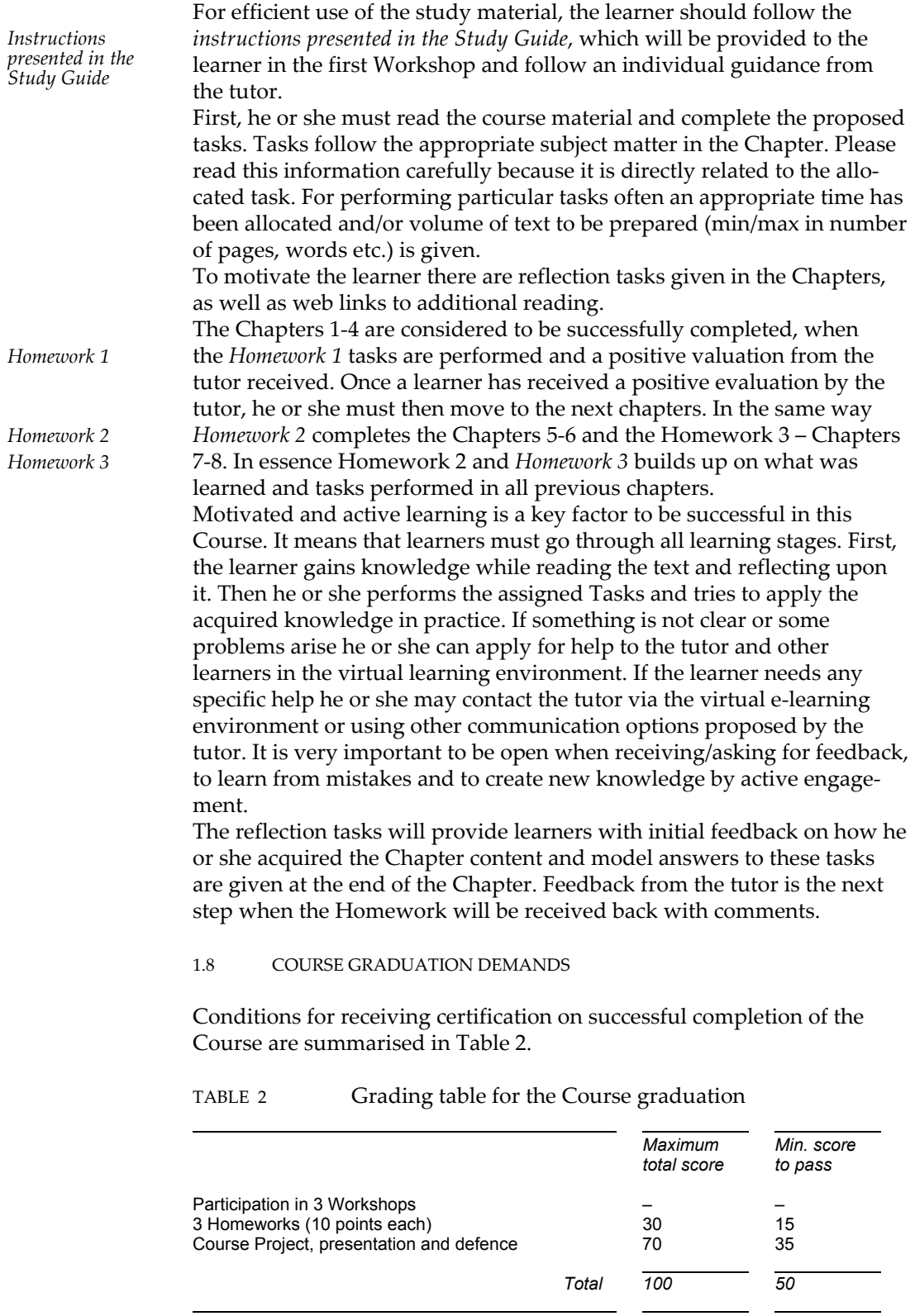

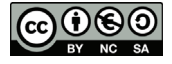

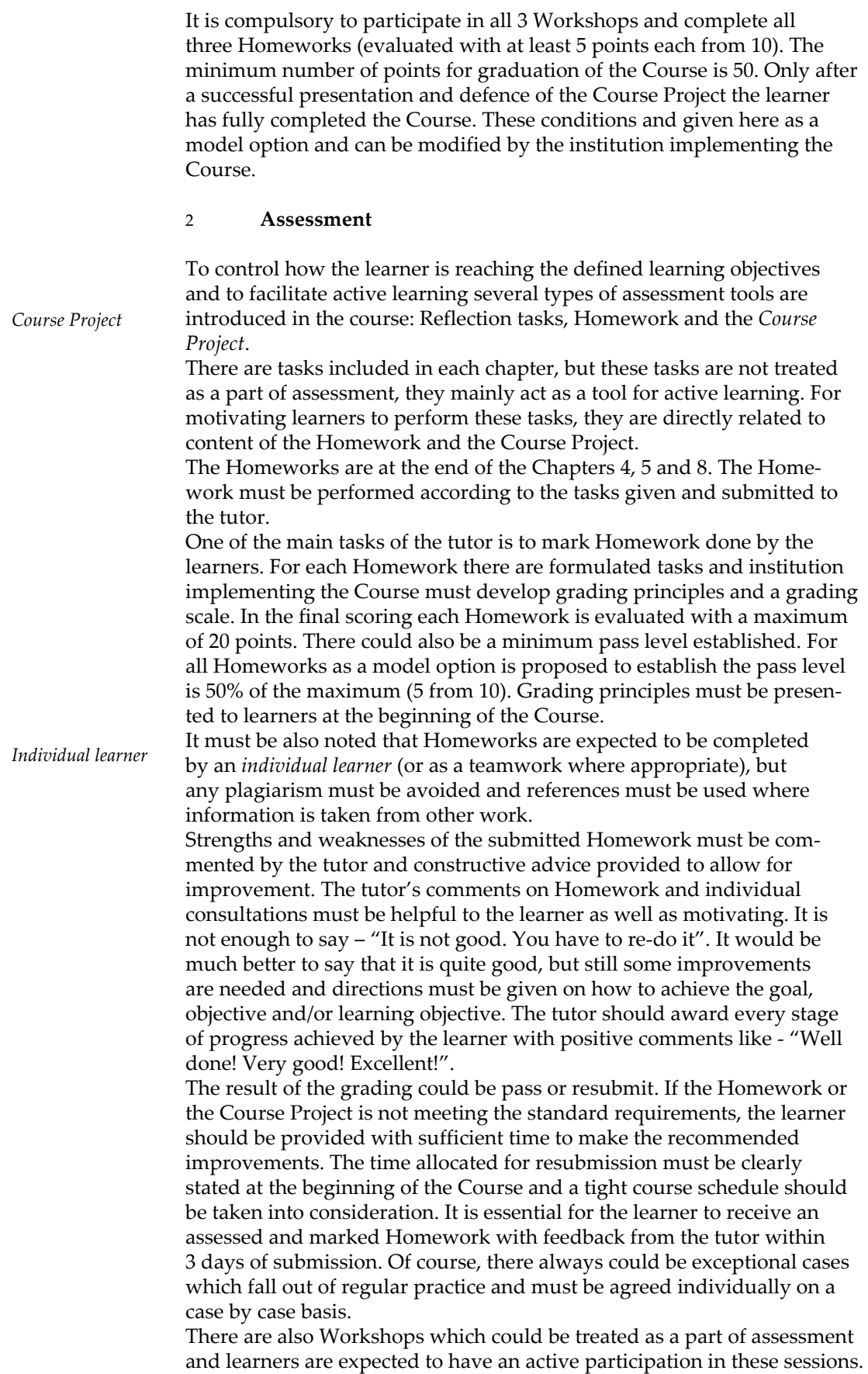

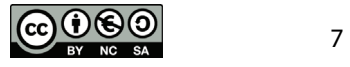

#### 2.1 REFLECTION TASKS

In the text of each chapter there are reflection tasks given to learner. These tasks are for stimulating active learning and are not been assessed by tutor. Answers to these tasks are given at the end of each chapter.

#### 2.2 HOMEWORK 1

Homework 1 completes learning of Chapters 1-4 and some tasks done by learners in these chapters are summarized in this Homework.

1 Explain the difference between 'green', 'sustainable' and 'efficient'. Write down how does these terms relate to the data centre?

2 What are the three most important reasons for trying to make the data centre more sustainable?

3 Find out what is a share of green electricity used in the data centre, the region or country?

- 4 Describe the data centre:
	- aim, structure, management/staff, services/projects
	- building, lights, security etc.
	- equipment (computers, storage, cooling, networking, etc.)
	- software
	- measurement/control system …
- 5 From technical specifications find out and describe:
	- CPU used in the data centre servers
	- Racks used in the data centre
	- Networking equipment and techniques used in the data centre
	- Storage equipment used in the data centre
	- Describe in detail the cooling system (elements and techniques used).

6 Describe the energy usage chain of the data centre and how energy consumption is measured?

7 Describe power management system used in the data centre. Is the power management system efficient?

8 Make a draft evaluation on how 'green' and sustainable is the data centre? Are there any plans for improvements in future?

#### 2.3 HOMEWORK 2

Homework 2 completes learning of Chapters 5-6 and is based on tasks performed in these chapters, but some tasks from Chapters 1-4 are also used in this Homework.

Main tasks for the Homework 2 are:

– Plan and perform measurement or collect data in the data centre related to energy efficiency.

– Perform analysis on energy efficiency of the data centre based on obtained data.

1 Describe and document the energy usage chain of the data centre going through the whole energy chain of the data centre. Collect data and list the most energy consuming parts.

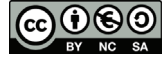

2 From the technical specifications of the data centre facilities, IT equipment, power management system described already in Homework 1 evaluate energy efficiency of:

- CPU used in the data centre servers
- Racks used in the data centre
- Networking equipment and techniques used in the data centre
- Storage equipment used in the data centre;
- Cooling system elements and techniques used
- Power management system used in the data centre.

3 Study the output of the PDU (Power Distribution Unit) measurements, temperature measurements. How will you gather these? Where should they ideally be placed?

4 Does this give you a complete picture whether or not the IT equipment is well configured?

5 Combine the findings of previous task with the power management settings and performance readouts.

6 What is the most important metric for IT equipment? How can you calculate this, even if you are running different applications in a virtual cluster?

7 Why is there a sudden spike in power? How will you resolve this in short term? In the long term?

8 Besides meter data, what other sources of data can be advantageous in understanding energy data usage? Please point at least two.

9 Calculate the PUE of the data centre and turn it into a useful metric. Explain which information you need to turn the PUE calculation into a useful metric.

10 Calculate CADE for the data centre:

$$
CADE = AU_{fac} \times EE_{fac} \times AU_{IT} \times EE_{IT}
$$

where  $AU_{fac}$  is facility utilization,  $EE_{fac}$  is facility energy efficiency,  $AU_{IT}$  is IT utilization and  $EE_{IT}$  is IT energy efficiency.

11 How to configure power management to increase efficiency still providing agreed quality of services?

12 How does virtualization software influence power consumption?

13 Use the earlier calculated PUE and data from the energy management and monitoring system at the data centre to calculate the following on the selected racks:

– The power efficiencies of various servers.

- The operational costs of the servers.
- The power capacities of various racks.
- The carbon footprint of selected racks.

 – The operational headroom (spare capacity) that exists on each rack. Discuss the metrics you use in this analysis and how they will assist in implementing energy and carbon reductions in the centre.

14 List the three most important contributions to the data centre's energy bill, and identify one way that each one might be addressed. 15 Use the Checklist to compare this data centre with the best practices promoted within 'EU Code of Conduct on Data Centres'. Encourage the implementation of practices in the Data Centre that are not implemented and that do not have implementation date. Endorse practices that do not have the capacity to act.

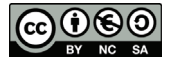

#### 2.4 HOMEWORK 3

Homework 3 completes learning of overall course and is related to the development of proposal for improvements in the data centre.

1 Propose a scenario in which the servers can be consolidated and estimate the energy savings.

2 Are there any other savings that these metrics can directly or indirectly affect?

3 How can the racks be consolidated (don't exceed 80% maximum power rating of the rack's PDU)? In this consolidation process what are the savings in overall power consumption and in rack space. 4 Make an improvement plan for reducing overall energy

consumption.

5 Make a budget plan for the improvements and prioritise them based on price and gained profit. Calculate ROI for the improvement plan. 6 Identify which of the above regulations, directives, codes of conduct

and legislation are required for your data centre.

7 For the regulations, directives, codes of conduct and legislation in your answer to the above question, produce an assessment of whether your data centre meets each of them, identifying if this is full, partial or not at all.

8 Government legislation is one of the major drivers being used to "encourage' organisations to operate in a more sustainable manner, and ICT is one of the key elements in many of these initiatives. A variety of national governments have published strategies of some kind: typically a statement of intentions, and a roadmap for changes within an organisation. See links to some examples in footnote<sup>1</sup>. Find a similar strategy document from your own country and give the outlines in one page.

9 The implication is that the roadmap will be followed by others wishing to pursue similar changes. However, the nature and scale of organisations and their working practices are such that a 'one size fits all' solution seems impractical – even before one considers adapting these recommendations outside the business and commercial sectors. Produce your analysis of the likely barriers to adoption of such a strategy in the data centre and develop proposal on how to overcome these barriers. 10 List three advantages and three concerns for the introduction of smart meters to homes. Is an automated temperature monitoring and control system more likely to be effective in a home or work situation? Explain your answer.

11 Is the Greening by ICT concept applicable to the data centre now? How could this approach be used to introduce improvements in the data centre in future?

http://www.cabinetoffice.gov.uk/cio/greening\_government\_ict.aspx

The Australian government has a comprehensive set of strategy documents at

http://www.environment.gov.au/sustainability/government/ictplan/resources.html,

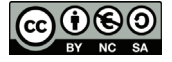

-

<sup>1</sup> The United Kingdom This site includes a roadmap, strategy document and a useful list of "potential areas for reduction"

US government's "National Strategy for Electronics Stewardship" is at

http://www.gsa.gov/graphics/admin/National\_Strategy\_Electronics\_Stewardship\_2011.pdf, the Organisation for Economic Co-operation and Development (OECD) has a trans-national approach (http://www.oecd.org/sti/interneteconomy/42825130.pdf)

#### 2.5 COURSE PROJECT

*Combine information* 

The Course project will *combine information*, results, analysis and proposals for development discussed in chapters and Homework. In preparation of the Course project, the learner must summarize knowledge obtained in the course, as well as results obtained while performing the Tasks and Homework.

## **Task:**

Learner must perform a sustainability audit of the data centre and prepare a strategy for update.

1 Describe the data centre (equipment, building, management, measurement/control system etc.) (2 pages) – from Homework 1.

2 Plan and perform measurement (or collect data) in the data centre (2 pages) – from the Homework 2.

3 Analysis (max 4 pages+ appendix) – from Homework 2.

4 Proposals for improvement (2-4 pages) – from Homework 3 (ROI calculation and decision options included).

## **Format:**

Word document (approximately 4000 words).

At the end of the Course the learner should send a written Course project to the tutor and prepare a PowerPoint presentation (10 min.) for the Final Workshop which will also be the Final Assessment.

The Course project will be graded with maximum 100 points according to the Table 3.

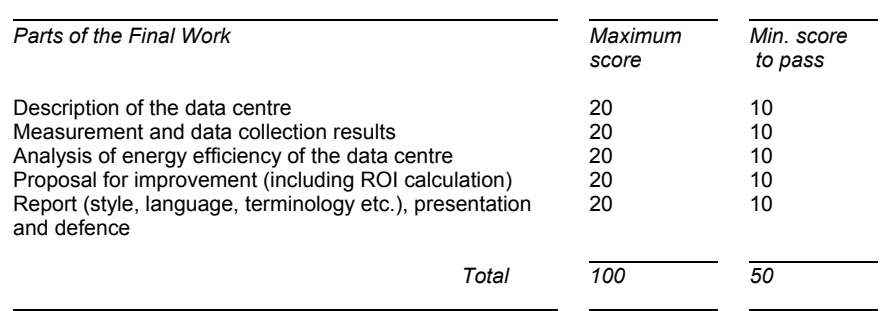

TABLE 3 Grading scale for the Final Work

As a model option proposed here is that the grade obtained in the Course project makes up 40% of the total grade in the course. Points obtained in the Course project must be multiplied by 0.7 and this result is added to points obtained in Training session and tutor Marked Assignments (see Table 2).

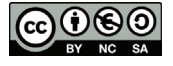

#### 3 **Workshops**

There are 3 Workshops planned in the course:

– 1st Workshop – Introduction to the course

– 2nd Roadshow Workshop – visit to some advanced data centre

– Final Workshop – Presentation and defence of the Course project. It is important to have a detailed plan for each Workshop.

If there is no visit planned to the data centre, then it could be omitted from the course. First introductory Workshop also could be replaced by online (i.e. Skype ) tutorial or very detailed written instructions should be provided to the learners.

## 3.1 FIRST WORKSHOP

The first Workshop must be carefully planned, as well as all the course activities during the whole course.

In thefirst Workshop, learners are introduced to the Course, tutor(s) and each other. The tutors presents themselves and asks each learner to present himself/herself, their experience of e-learning and their expectation(s) from the course.

Main information of the course is presented by the tutor (like in this Guide):

– motivation to create such course

– to whom this course is intended

– aim and objectives of the course

– prerequisites

– short annotation of the Chapters

– duration of the course and schedule (course plan)

– Tasks, Roadshow Workshop (if planned), Homework, Course project and grading

– how to study e-learning course

– tutor support

– course delivery options.

It is very important to motivate and encourage course participants to become active learners from the very beginning. The learning objectives must be discussed and agreed with learners.

The tutor must encourage learners to plan their time for learning. On average 10-12 hours per week must be devoted to this particular course during the period of the course, approximately a 3 month period. For adults having a number of commitments, it may difficult to find free time for learning. For some learners with weaker learning skills, it may take especially more time in regards to the first Chapters as there are many reflection tasks to complete and links to additional reading. The tutor must ask learners to plan learning time for the first chapters at the beginning and follow the plan strictly. In addition it would be beneficial to advise learners to take notes (or create a log) on how much time has been spent/committed on learning, how much time is needed for each chapter and the time taken to complete each task. It will allow the learner to be more efficient in future planning based on his/her own experience. The learner should also be advised not to leave learning to very end of the stated deadline for delivering the Homework. It is better to complete the Homework earlier, if possible, and allow additional time for improvements after receiving tutor's feedback in the case a resubmission is required.

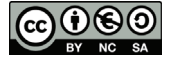

Learners should be introduced to the e-learning environment. It is very important to remove any barriers or lack of confidence when working within a learning environment. To encourage learners and make them aware some practical tasks may be offered to them - log into virtual learning environment, adjust personal information, socialization etc. Definitive tasks should be given during this first tutorial and for the first study week for the learner to fulfil. One of such tasks should be related to testing the learners learning skills. It could be a serious barrier for those learners who have experienced a long break in their 'learner's' career. If they do not have work experience related to acquiring new knowledge, then 'sharpening' of their learning skills may be crucial to become a successful learner in the course.

## 3.2 ROADSHOW WORKSHOP

Such Workshop is planned for learners to meet in an advanced data centre, become introduced with technologies available, meet with experts from the field etc.

In planning the event it must be considered what added value will this Workshop bring to learners? What can add to knowledge and skills presence in another Data Centre and meeting other learners? It could be a test of equipment and measurement techniques used in the advanced data centre. It could be exchange of good practice among learners. Very valuable can be a lecture of a high level expert followed by open discussion.

Visitors will be provided with a Checklist (Annex of this Study Guide) to compare this data centre with the best practices promoted within 'EU Code of Conduct on Data Centres '.

There is a model programme on topics to be addressed during the visit in the data centre.

- 1 Data centre location from an energy-efficiency point of view.
- 2 Building specifications.
- 3 Computer room. In this point it is necessary to analyse:
	- Network. topology and communication protocols.

 – Main Distribution Area (MDA), generally racks that contain the network equipment and primary interface between the data centre and the outside voice and data feeds.

 – Horizontal Distribution Area (HDA). Horizontal cabling between servers and the LAN, SAN, etc.

 – Equipment Distribution Area (EDA) typically made up of parallel rows of adjacent server racks.

 – Zone Distribution Area (ZDA) is a consolidation point in the horizontal cabling system.

- Location of racks in the room.
- Hot & Cold aisles.
- Power and telecommunication cables.
- 4 IT equipment & Racks, equipment layout in the computer room. A proper equipment layout also involves consideration of:
	- Power distribution planning.
	- Cooling planning.
	- Data cabling planning.
	- Future growth and equipment planning.
- 5 Security, Disaster Planning & fire stopping.

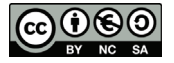

- 6 Data Centre electrical systems.
	- Estimate computer room power requirements.
	- Estimate the target class reliability ranking.
- 7 Data Centre cooling.
	- Estimate computer room cooling requirements.
	- Study the relative merits of overhead, floor, and liquid rack-
	- oriented cooling architectures.
	- Estimate the convenience of CAC (Cold Aisle Containment) or HAC (Hot Aisle Containment).
- 8 Green data centre Design. Steps for improving data centre Efficiency:
	- Equipment retirement planning.
	- Implementing server virtualization.
	- Designing efficient lighting systems.
	- Right-sizing UPS systems.
	- Employing server power management.
	- Employing outside air and water economizers.
	- Improving under-floor air delivery efficiency.
	- Using supplemental cooling.
- 9 Building Automation, Monitoring and Control systems.
- 10 Commissioning and Maintenance.

#### 3.3 FINAL FACE –TO-FACE MEETING

The Final Workshop is devoted to presentations and discussion of the Course project and final assessment. For this event each learner has to prepare PowerPoint presentation of 10 minutes containing the main results of the Course project:

– description of the data centre

- Measurement and data collection results
- Analysis of energy efficiency of the Date Centre

– Proposal for improvement (including ROI calculation).

The learner must be able to present results of his/her Course project and answer questions. Style of presentation and answers to questions are taken into account in final grading.

*We wish you a pleasant learning and successful tutoring!* 

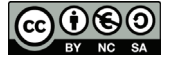